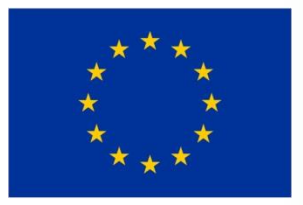

Európska únia Európsky sociálny fond

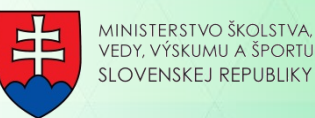

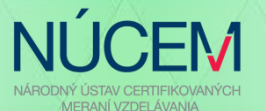

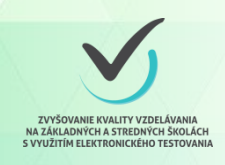

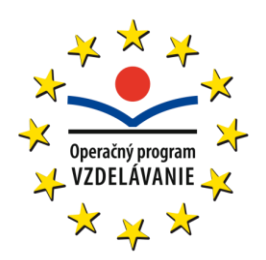

# **REPORTOVANIE VÝSLEDKOV Z TESTOVANÍ V RÁMCI PROJEKTU E-TEST**

#### **Martina Pigová City Hotel Bratislava, 20. október 2015**

**Moderné vzdelávanie pre vedomostnú spoločnosť/Projekt je spolufinancovaný zo zdrojov EÚ**

## **PREČO REPORTOVAŤ VÝSLEDKY?**

- spätná väzba o dosiahnutom výsledku pre žiaka
- komplexný obraz o výsledkoch žiakov školy v rôznych testovaných predmetoch
- možnosť využiť výsledky pre hodnotenie žiakov v testovanom predmete
- možnosť sledovať vývoj výkonu žiaka v čase
- možnosť identifikovať TOP/BOTTOM žiakov a zamerať sa na ich podporu
- možnosť porovnať výsledky školy vzhľadom na zvyšok testovaných škôl

## **ČO SA Z REPORTOV DOZVIEME?**

- informácie o štruktúre testu
- informácie o testovanom súbore
- výsledky celého testovaného súboru (všetky školy)
- výsledky školy (v celom teste, v tematických oblastiach)
- výsledky žiakov (v celom teste, v tematických oblastiach)

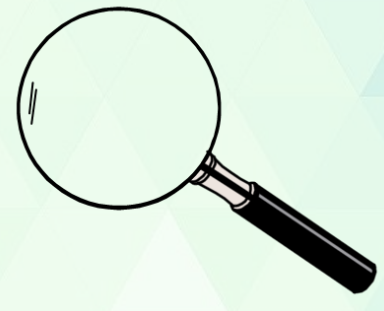

### **TYPY REPORTOV V E-TESTE**

- report pre žiaka na úrovni testu
	- okamžitá spätná väzba
	- sumárny výsledok
- hromadný report pre školu na úrovni súboru testovania
- report pre školu na úrovni testu
	- sumárne výsledky žiakov
	- sumárne informácie o teste a o výsledkoch školy
- osobitný report pre školu z certifikačných meraní
	- výsledková listina žiakov

## **REPORTY PRE ŽIAKA**

#### [predbežný okamžitý](predbezny_vysledok_ukazka02.png)  [výsledok:](predbezny_vysledok_ukazka02.png)

- zobrazí sa žiakovi bezprostredne po skončení testu
- dosiahnuté skóre a úspešnosť sú len orientačné

### [finálny report z testu](TVP01_ukazkovy_report.pdf):

- prístupný po ukončení hodnotenia a štatistických analýz v schránke na Žiackom portáli e-Testu
- obsahuje finálne výsledky z testu

## **HROMADNÝ REPORT PRE ŠKOLU**

- [súhrnné výsledky z](TVP06_ukazka_02.pdf)a celé testovacie obdobie
- základné informácie:
	- zoznam testov, ktoré škola v danom období absolvovala
	- percentil školy v každom realizovanom teste

• obsahuje prehľadné grafické zobrazenie výsledkov v jednotlivých testoch

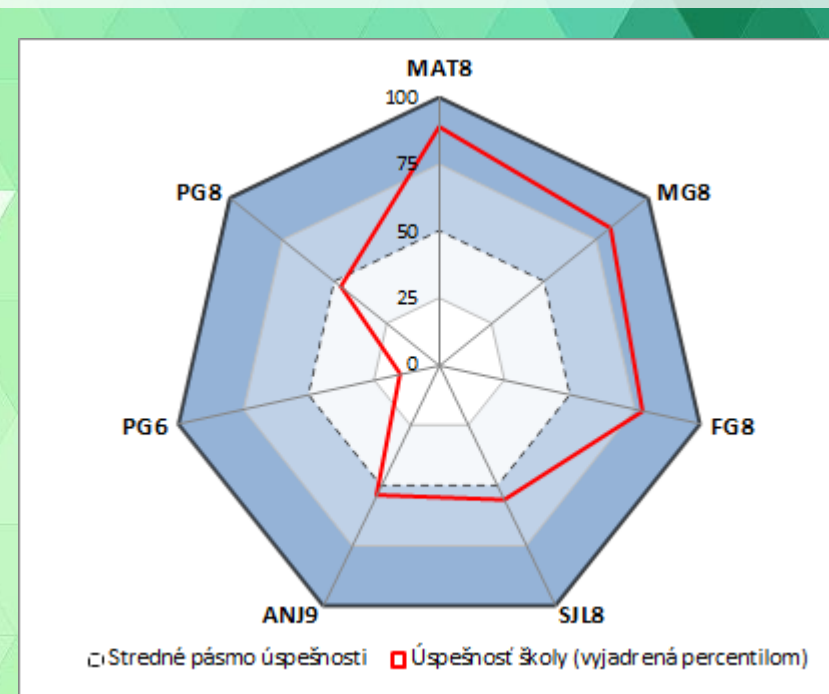

## **REPORT PRE ŠKOLU – VÝSLEDKY ŽIAKOV**

- editovateľný [excel](TVP07.07_ukazkovy_report.xlsx) [súbor](TVP07.07_ukazkovy_report.xlsx) za každý absolvovaný test
- obsahuje výsledky všetkých žiakov percentil a úspešnosť ako aj priemernú úspešnosť školy a celého testovaného súboru

7

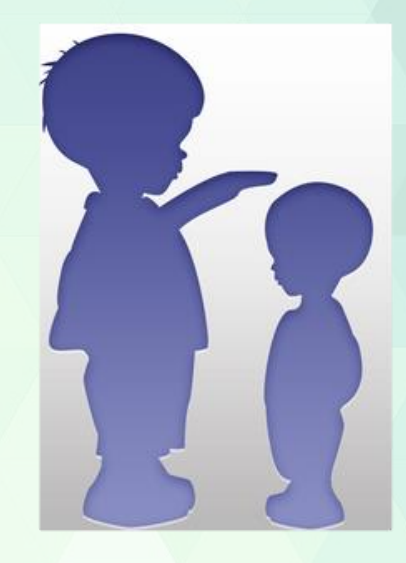

# **REPORT PRE ŠKOLU – O T**

- počet úloh v teste
- čas na riešenie testu
- rozdelenie úloh podľa typu (krátke, s výberom, ...)
- zastúpenie úloh v tematických oblastiach
- rozloženie úloh podľa obťažnosti

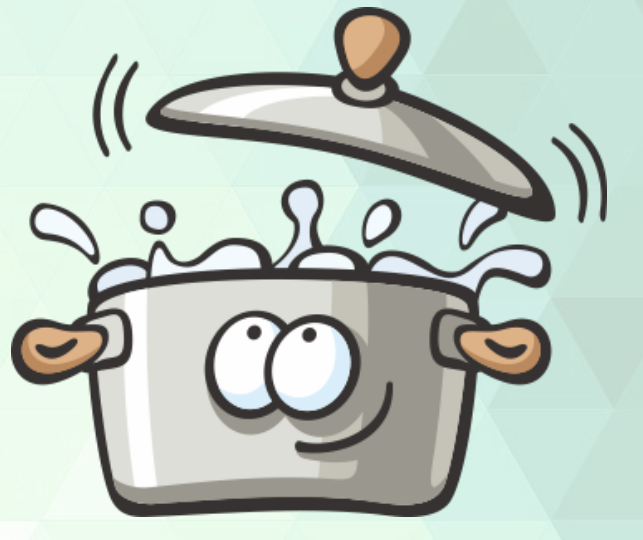

# **REPORT PRE ŠKOLU – VÝSLE**

- porovnanie s ostatnými školami:
	- počet testovaných žiakov
	- zastúpenie chlapcov a dievčat
	- priemerná úspešnosť v teste

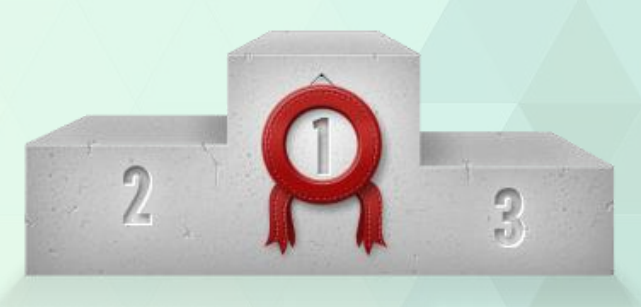

- výsledky školy:
	- percentil školy
	- zastúpenie žiakov podľa dosiahnutého výsledku
	- percentil školy v tematických oblastiach

### **AKO SA K NIM DOSTANEME?**

ŽIAC

 $\mathbb{R}$ 

#### školský portál: <https://www.etest-nucem.sk/ucitel>

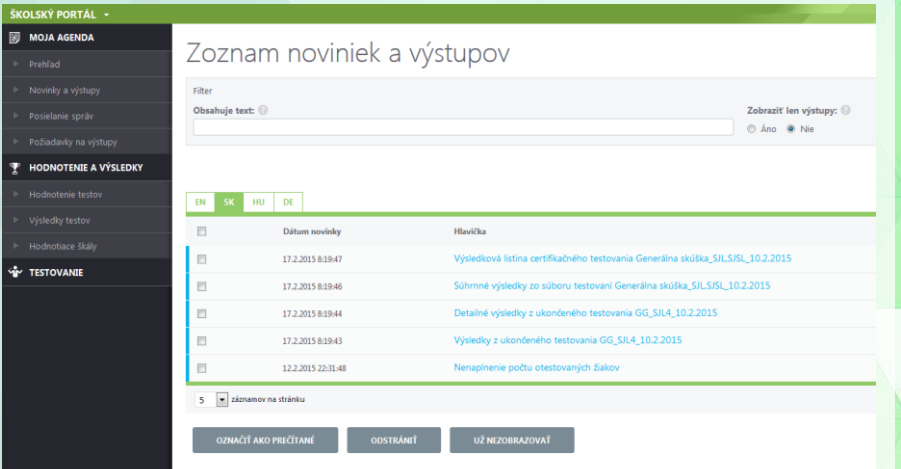

#### žiacky portál: <https://www.etest-nucem.sk/student>

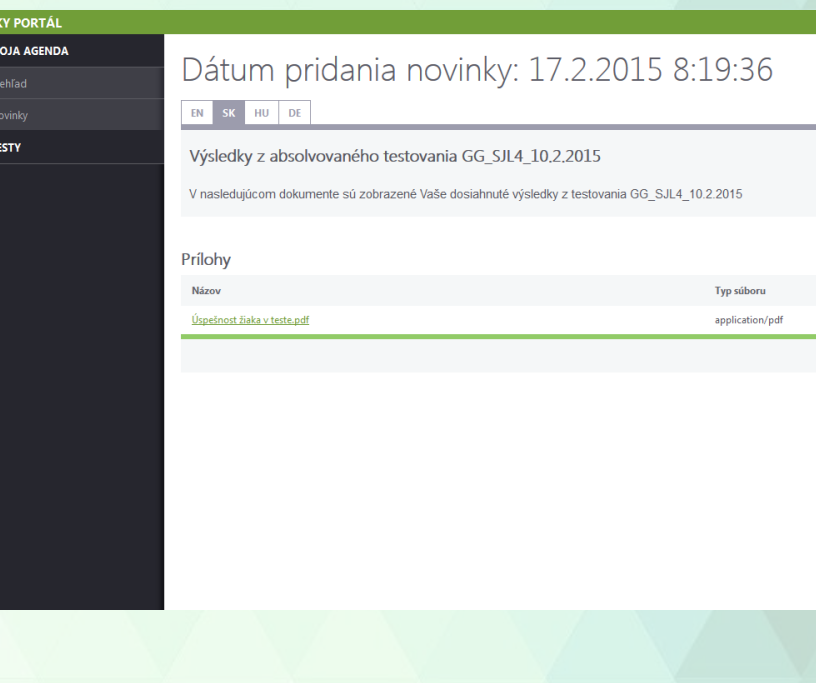

# **ČO MÔŽEME ZLEPŠIŤ?**

- skrátiť čas medzi testovaním a publikovaním reportov
- viac "user friendly"
- profilový report pre žiaka
- reportovať výsledky žiakov a školy aj rodičom
- tracking najčastejších chýb
- analýza správania pri testovaní (čas, využívanie nápovedy, návrat k úlohám, apod.)
- VAŠE NÁMETY?

## **PRE INŠPIRÁCIU**

- 1. [porovnanie s ostatnými školami](porovnanie_skol.png)
- 2. [výkon žiakov v jednotlivých úlohách](performance_by_item_type.png)
- 3. [vzorový report pre rodiča](sample_report_rodic.png)

1.+2.: <http://www.ewa.org/sites/main/files/file-attachments/parcc-mockscorereport-grade5math.pdf> 3.: *Using the ISA Interactive Diagnostic Report @<https://www.acer.edu.au/isa/sample-reports>*

## **Ďakujem za pozornosť**

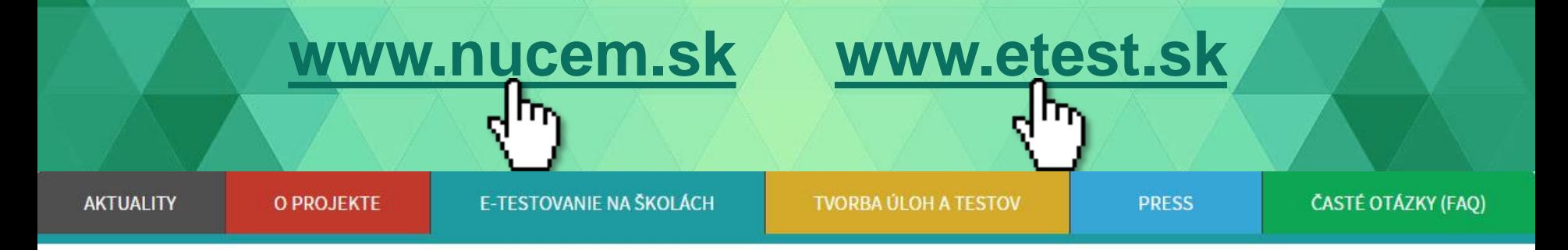

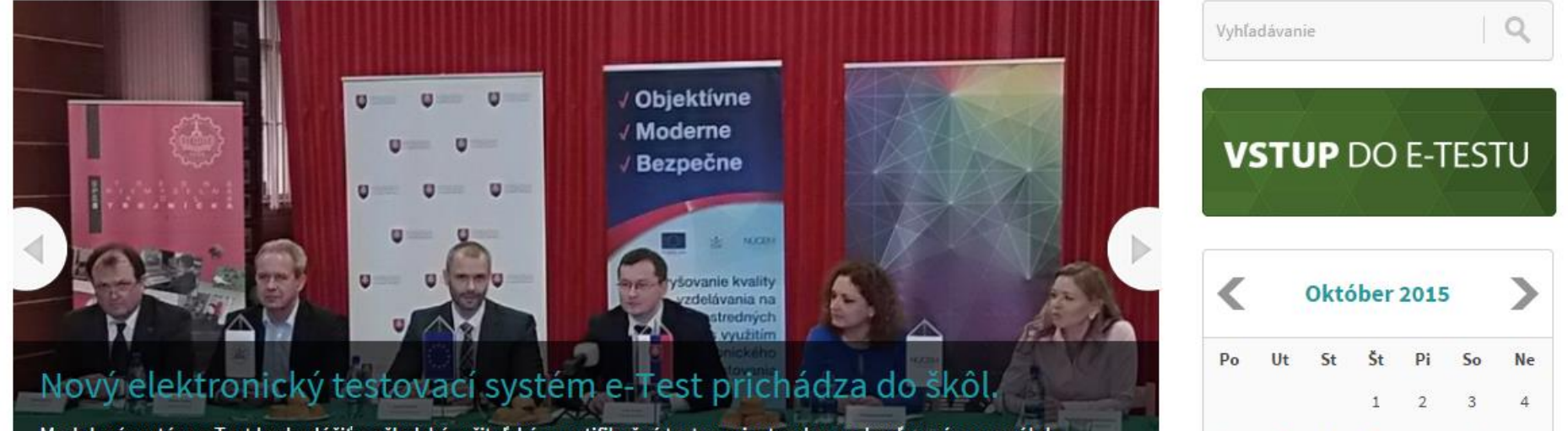

 $11$ 

10

5

Modulový systém e-Test bude slúžiť na školské, učiteľské a certifikačné testovania, tvorbu a schvaľovací proces úloh,